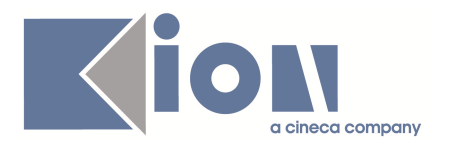

# **Note di Rilascio ESSE3 Versione 9.11.01**

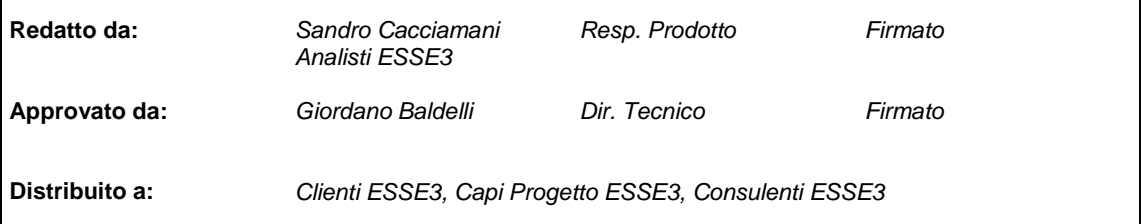

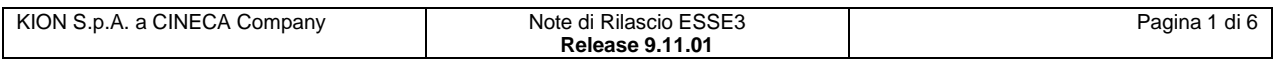

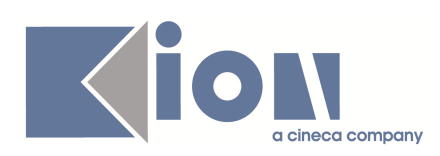

#### **INDICE**

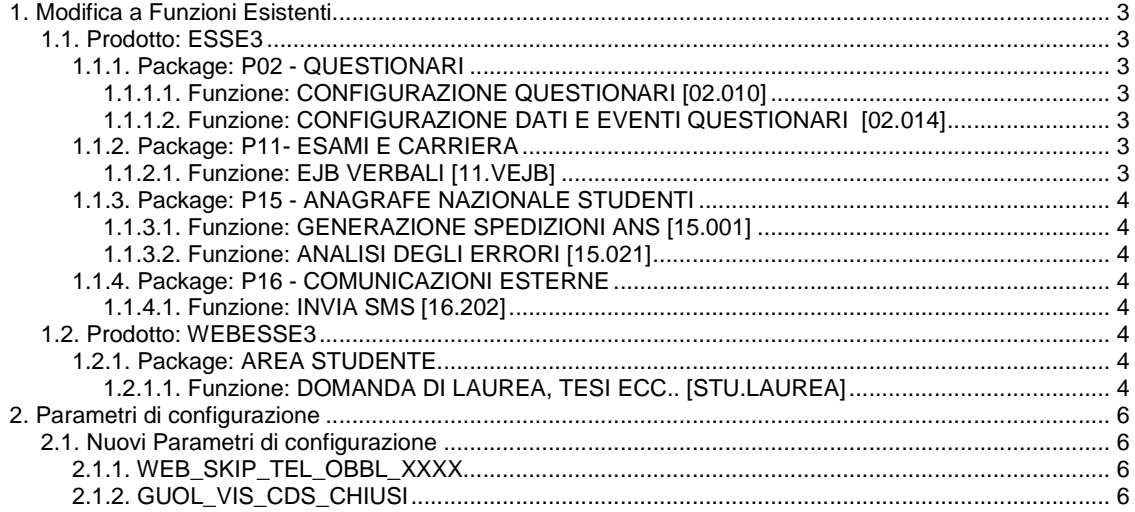

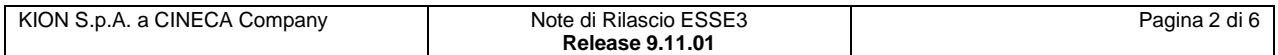

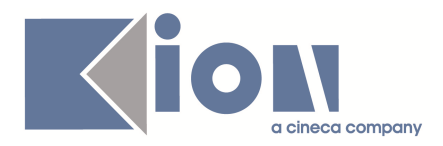

## **1. Modifica a Funzioni Esistenti**

## **1.1. Prodotto: ESSE3**

## **1.1.1. Package: P02 - QUESTIONARI**

#### **1.1.1.1. Funzione: CONFIGURAZIONE QUESTIONARI [02.010]**

#### **1.1.1.1.1. [ID GS:78587]**

Aggiunta la procedura, alla conferma del questionario compilato, per valorizzare il TAG di compilazione STU\_FREQ\_FLG\_COMP, flag di studente frequentante.

#### **1.1.1.1.2. [ID GS:78589]**

Aggiunta alla tabella P02\_CATEGORIE, anagrafica delle categorie peri questionari, un campo ORD\_VIS sul quale si farà l'ordinamento nella reportistica quando si utilizza la categoria per elaborare report aggregati.

#### **1.1.1.1.3. [ID GS:78622]**

Sulla maschera client **CONFIGURAZIONE QUESTIONARI**, è stato sbloccato il funzionamento del folder **"altri criteri filtranti**" (insiemi di strutture, regole di applicabilità SQL e criteri di esclusione).

Per evitare perdita di performance e aumento del rischio di anomalie dovuto ad un eccesso di configurabilità, tali nuovi criteri filtranti possono essere abilitati solamente sugli elementi di tipo "**pagina**".

#### **1.1.1.2. Funzione: CONFIGURAZIONE DATI E EVENTI QUESTIONARI [02.014]**

#### **1.1.1.2.1. [ID GS:78584]**

Aggiunto il Tag STU\_FREQ\_FLG\_COMP associato all'evento EV\_VAL\_DID, evento della valutazione della didattica.

#### **1.1.1.2.2. [ID GS:78626]**

Con il parametro di configurazione CHECK\_QUEST\_VAL\_DID = 2, in caso di insegnamento integrato articolato in più moduli (UD) tenuti da docenti diversi, se rendo valutabili solo il primo, il sistema ora permette la prenotazione all'appello agli studenti che hanno compilato il questionario, contrariamente a quanto avveniva in precedenza, in cui il sistema si aspettava che venissero compilati tutti (uno per ogni UD).

## **1.1.2. Package: P11- ESAMI E CARRIERA**

#### **1.1.2.1. Funzione: EJB VERBALI [11.VEJB]**

#### **1.1.2.1.1. [ID GS:53917]**

Effettuata una correzione nell'importazione dei verbali da parte di **Verbalidaemon**; se il sistema è configurato per salvare i verbali su BLOB e il verbale non è presente, il sistema segna come anomalo il singolo verbale impedendone il caricamento.

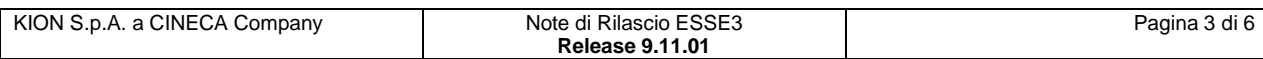

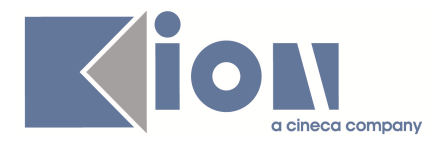

## **1.1.3. Package: P15 - ANAGRAFE NAZIONALE STUDENTI**

#### **1.1.3.1. Funzione: GENERAZIONE SPEDIZIONI ANS [15.001]**

#### **1.1.3.1.1. [ID GS:76773]**

Viene presentata una completa ristrutturazione delle attività di OFA, che segue il seguente schema logico: un'attività didattica di OFA viene trasmessa in scheda 3. Se un OFA è portatore di un credito e non è sovrannumerario, il dato è inviato anche come credito di carriera acquisito in scheda 6.

Raccomandiamo agli Atenei di attenersi alla struttura sopra menzionata.

#### **1.1.3.1.2. [ID GS:78616]**

A seguito di osservazione pervenuta da OSD, le attività didattiche sovrannumerarie devono essere inviate in scheda 6 con CFU validi per il corso pari a 0.

Si ricorda che attività di ingresso sovrannumerarie non sono mai inviate in Anagrafe.

#### **1.1.3.2. Funzione: ANALISI DEGLI ERRORI [15.021]**

#### **1.1.3.2.1. [ID GS:78445]**

Si gestisce la casistica dell'accorpamento delle iscrizioni anche a livello di generazione del portfolio, per gli eventi di ingresso.

Si raccomanda comunque una casistica il più ordinata possibile nell'associare lo stesso X P in luogo di X ANN a livello di un'iscrizione palesemente annullata; la nostra linea guida infatti è quella di evitare queste situazioni, malgrado la presenza del parametro di accorpamento delle iscrizioni.

## **1.1.4. Package: P16 - COMUNICAZIONI ESTERNE**

#### **1.1.4.1. Funzione: INVIA SMS [16.202]**

#### **1.1.4.1.1. [ID GS:78703]**

Le configurazioni dei media SMS che fanno uso della piattaforma VAS sono state adeguate al fine di utilizzare la nuova release del servizio, disponibile dal 22 novembre 2011.

## **1.2. Prodotto: WEBESSE3**

## **1.2.1. Package: AREA STUDENTE**

#### **1.2.1.1. Funzione: DOMANDA DI LAUREA, TESI ECC.. [STU.LAUREA]**

#### **1.2.1.1.1. [ID GS:77922]**

In area pubblica, nella funzione "**Elenco Appelli di Laurea**", gli appelli sono ora mostrati fino alla data maggiore tra la data dell'appello e l'ultima seduta associata all'appello.

#### **1.2.1.1.2. [ID GS:78668]**

Come da richiesta effettuata direttamente da AlmaLaurea è stata apportata una modifica al parametro di configurazione ALMA\_REG\_WEB, per l'abilitare il link "**registrazione alma laurea**" solamente per i corsi di studio non post laurea.

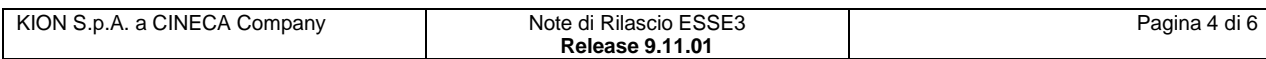

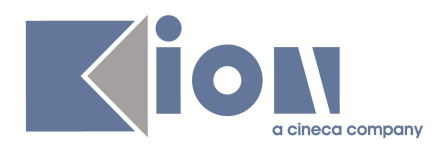

In particolare è stato inserito nel VAL\_ALFA del parametro di configurazione il valore DU,LC5,LC6,LM,LM5,LM6,LS,L1,L2,SDFS, in cui sono elencati, separati da virgola, i tipi corso di studio per i quali il link deve risultare abilitato.

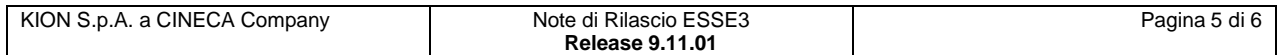

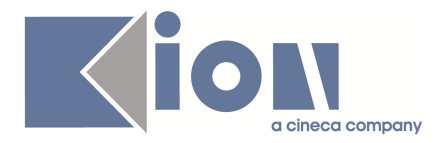

## **2. Parametri di configurazione**

## **2.1. Nuovi Parametri di configurazione**

Con la versione 9.11.01 sono stati introdotti i seguenti parametri di configurazione:

- 1. WEB\_SKIP\_TEL\_OBBL\_XXXX
- 2. GUOL\_VIS\_CDS\_CHIUSI

## **2.1.1. WEB\_SKIP\_TEL\_OBBL\_XXXX**

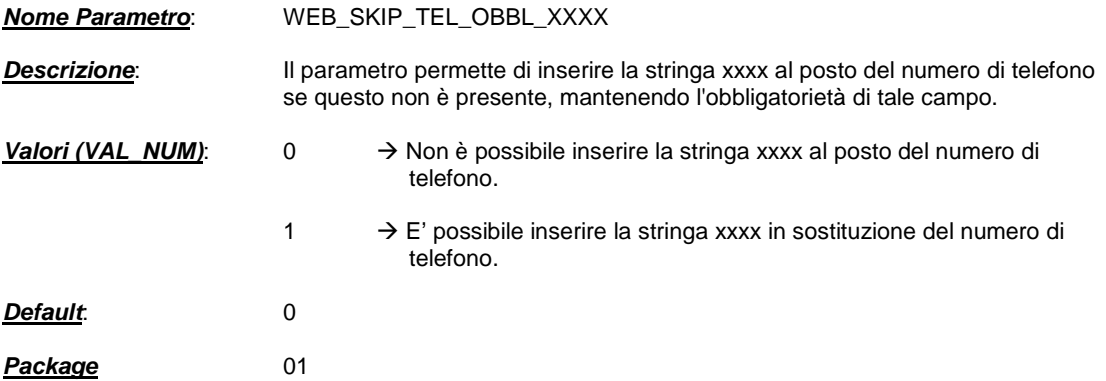

## **2.1.2. GUOL\_VIS\_CDS\_CHIUSI**

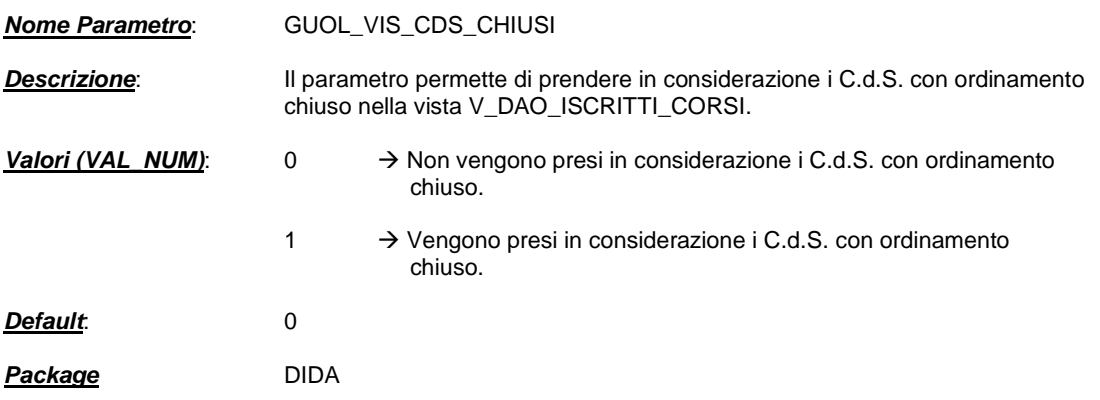

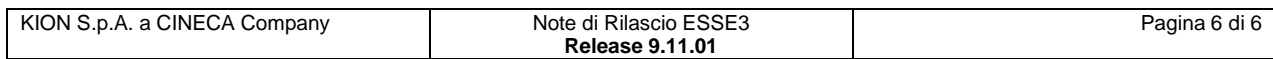